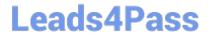

# **DES-4122**<sup>Q&As</sup>

Specialist - Implementation Engineer PowerEdge Version 2.0

## Pass EMC DES-4122 Exam with 100% Guarantee

Free Download Real Questions & Answers PDF and VCE file from:

https://www.leads4pass.com/des-4122.html

100% Passing Guarantee 100% Money Back Assurance

Following Questions and Answers are all new published by EMC
Official Exam Center

- Instant Download After Purchase
- 100% Money Back Guarantee
- 365 Days Free Update
- 800,000+ Satisfied Customers

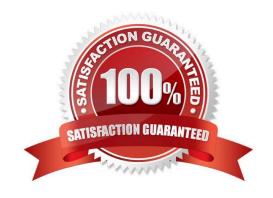

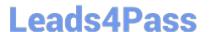

#### **QUESTION 1**

After completing a disk rebuild operation, a technician needs to configure the system so that the rebuild process happens faster the expense of slowing users down.

Which setting should be changed?

- A. Rebuild Rate in the BIOS settings
- B. System Profile to Performance in the BIOS settings
- C. System Profile to Performance in the iDRAC GUI
- D. Rebuild Rate in the iDRAC GUI

Correct Answer: D

#### **QUESTION 2**

What is a key distinction between 1DRAC8 and 1DRAC9?

- A. iDRAC9 offers HTML5 based GUI
- B. iDRAC9 default credentials are root/calvin orderable only
- C. iDRAC8 offers HTML5 based GUI
- D. iDRAC8 default credentials are customer orderable

Correct Answer: C

### **QUESTION 3**

An engineer needs to upgrade a Dell EMC PowerEdge R440 server from a single PSU to dual PSU configuration. There are unused PSU modules from PowerEdge R430 and R420 servers available, and they have the same wattage ratings.

What should the engineer do to complete the task?

- A. Add the PowerEdge R420 PSU modules to the PowerEdge R440
- B. Order a new PSU specific to the existing PowerEdge R440
- C. Add the PowerEdge R430 PSU modules to the PowerEdge R440
- D. Configure the PowerEdge R440 PSU with 1+1 configuration

Correct Answer: A

#### **QUESTION 4**

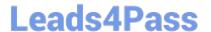

https://www.leads4pass.com/des-4122.html 2024 Latest leads4pass DES-4122 PDF and VCE dumps Download

| Which rear disk drive | option is available in a Del | II EMC PowerEdge R740xd server? |
|-----------------------|------------------------------|---------------------------------|
|-----------------------|------------------------------|---------------------------------|

- A. 4x 3.5" drives
- B. 2x3.5" drives
- C. 8x2 5" drives
- D. 6x2 5" drives

Correct Answer: B

#### **QUESTION 5**

A Dell EMC PowerEdge server logs the following CPU Machine Check error CPU1 IERR What action might solve the problem?

- A. Remove flea power
- B. Update the Intel driver
- C. Reseat the IDSDM
- D. Swap the PERC controller

Correct Answer: B

**DES-4122 Practice Test** 

DES-4122 Study Guide

**DES-4122 Braindumps**